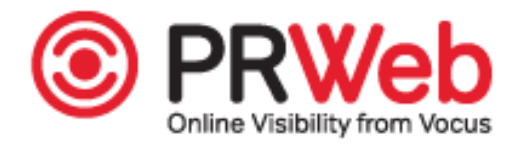

## **RV Trader Launches Inventory Widget for Affiliate Websites**

*The Partner Inventory Tool is now available for use on manufacturer and consumer websites*

NORFOLK, Virginia ([PRWEB](http://www.prweb.com)) May 10, 2016 -- RV [Trader](http://www.rvtrader.com) announced today the launch of an innovative widget that embeds the code from RV Trader's website in <sup>a</sup> participating partner's website. It gives RV publishers and manufacturers <sup>a</sup> competitive advantage by expanding their website's content to include RVs for sale across the country.

RV Trader partners who participate can customize the I-Frame to include their website colors, displaying inventory seamlessly as par<sup>t</sup> of their site. The tool keeps users on affiliate sites longer since consumers can fluidly view photos and advertised prices of available RVs for sale nationwide.

"We're very excited to launch the Partner Inventory Tool for everyone interested in growing site traffic and increasing time spen<sup>t</sup> on their site. Additionally, programs like the new affiliate widget allow more consumers to search for RVs than ever before," said Paige Bouma, vice president of RV Trader.

Those interested in participating can visit [RVTrader.com/research/partners](http://www.RVTrader.com/research/partners) and submit a form for verification. If approved, an exclusive I-Frame code will be sent to the partner for inclusion on their website. For more information, visit RVTrader.com or call 877-872-3373.

## About RV [Trader](http://www.rvtrader.com)

RV Trader is the premier online classifieds website for buying and selling RVs. Over 145,000 new and preowned recreation vehicles are available from dealers and private sellers across the country. With over 2.5 million visitors every month, RV Trader is the perfect place to search, shop and sell RVs. RV Trader.com offers dealers <sup>a</sup> comprehensive suite of digital marketing products to help them advertise their products to potential buyers across all devices. Find your dream RV today on RV Trader!

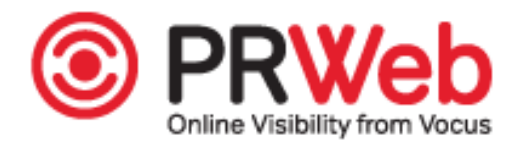

**Contact Information Christine Knapp** RV Trader <http://www.RVTrader.com> +1 (757) 351-8640

**Online Web 2.0 Version** You can read the online version of this press release [here](http://www.prweb.com/releases/2016/05/prweb13403077.htm).